# ФЕДЕРАЛЬНОЕ АГЕНТСТВО

# ПО ТЕХНИЧЕСКОМУ РЕГУЛИРОВАНИЮ И МЕТРОЛОГИИ

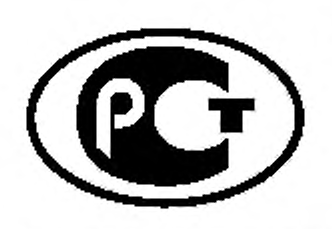

НАЦИОНАЛЬНЫИ ГОСТРМЭК СТАНДАРТ РОССИЙСКОЙ ФЕДЕРАЦИИ 60793-1-43-2013

# **ВОЛОКНА ОПТИЧЕСКИЕ**

**Часть 1-43**

**Методы измерений и проведение испытаний.**

**Числовая апертура**

**IEC 60793-1-43:2001**

**Optical fibres - Part 1-43:**

**Measurement methods and test procedures - Numerical aperture**

**(IDT)**

Издание официальное

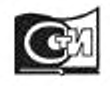

Москва Стандартинформ 2014

### **Предисловие**

Цели и принципы стандартизации в Российской Федерации установлены Федеральным законом от 27 декабря 2002 г. № 184-ФЗ «О техническом регулировании»

### **Сведения о стандарте**

1 ПОДГОТОВЛЕН Открытым акционерным обществом «Всероссийский научно-исследовательский, проектно-конструкторский и технологический институт кабельной промышленности» (ОАО «ВНИИКП») на основе собственного аутентичного перевода на русский язык международного стандарта, указанного в пункте 4

2 ВНЕСЕН Техническим комитетом по стандартизации ТК 46 «Кабельные изделия»

3 УТВЕРЖДЕН И ВВЕДЕН В ДЕЙСТВИЕ Приказом Федерального агентства по техническому регулированию и метрологии от 06 сентября 2013 г. № 910-ст

4 Настоящий стандарт идентичен международному стандарту МЭК 60793-1-43:2001 «Волокна оптические. Часть 1-43. Методы измерений и проведение испытаний. Числовая апертура» (IEC 60793- 1-43:2001 «Optical fibres - Part 1-43: Measurement methods and test procedures - Numerical aperture»)

5 ВВЕДЕН ВПЕРВЫЕ

*Правила применения настоящего стандарта установлены в ГОСТ Р 1.0-2012 (раздел 8). Информация об изменениях к настоящему стандарту публикуется в ежегодном (по состоянию на 1 января текущего года) информационном указателе «Национальные стандарты», а официальный текст изменений и поправок - в ежемесячном информационном указателе «Национальные стандарты».*

**II**

*В случае пересмотра (замены) или отмены настоящего стандарта соответствующее уведомление будет опубликовано в ближайшем выпуске ежемесячного информационного указателя «Национальные стандарты». Соответствующая информация, уведомление и тексты размещаются также в информационной системе общего пользования - на официальном сайте национального органа Российской Федерации по стандартизации в сети Интернет (gost.ru)*

© Стандартинформ, 2014

Настоящий стандарт не может быть полностью или частично воспроизведен, тиражирован и распространен в качестве официального издания без разрешения Федерального агентства по техническому регулированию и метрологии

# **Содержание**

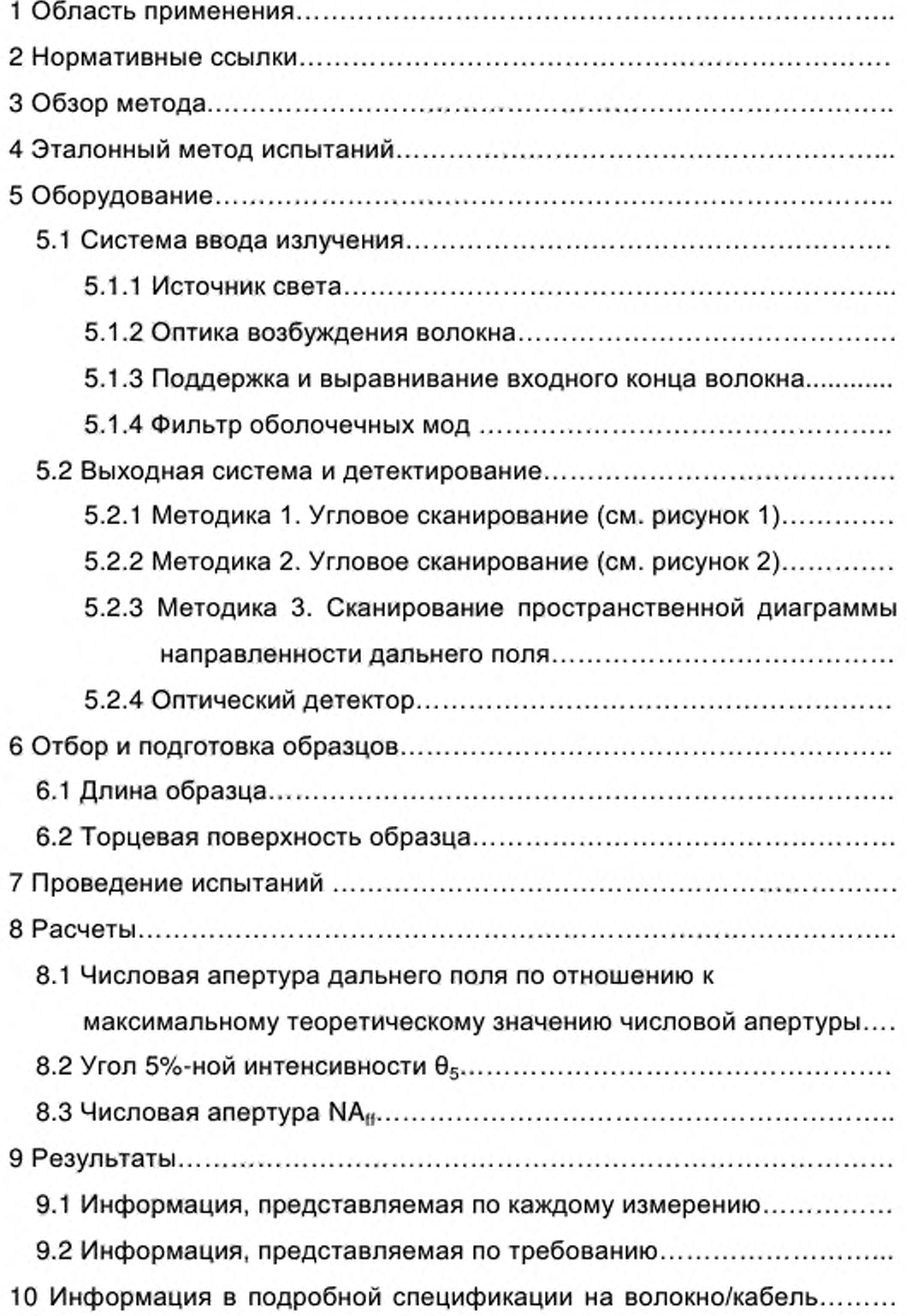

# НАЦИОНАЛЬНЫЙ СТАНДАРТ РОССИЙСКОЙ ФЕДЕРАЦИИ

# **ВОЛОКНА ОПТИЧЕСКИЕ**

# **Часть 1-43**

# **Методы измерений и проведение испытаний.**

# **Числовая апертура**

Optical fibres. Part 1-43. Measurement methods and test procedures.

Numerical aperture

**Дата введения — 2015—01—01**

# **1 Область применения**

Настоящий стандарт устанавливает единые требования к измерению числовой апертуры оптического волокна (далее - волокно), обеспечивая проверку соответствия волокон и кабелей целям коммерческого использования.

Числовая апертура (NA) ступенчатого многомодового волокна категории А1 представляет собой важную характеристику, описывающую способность волокна собирать свет. Ее используют для прогнозирования эффективности возбуждения волокна, потерь в муфтах и качества функционирования при микро- и макроизгибах.

# **2 Нормативные ссылки**

Отсутствуют.

Издание официальное

### 3 Обзор метода

При данном методе испытания проводят измерение углового распределения интенсивности излучения (дальнего поля) оптического волокна. Числовая апертура ступенчатого многомодового оптического волокна может быть рассчитана по результатам измерения с использованием уравнения (11) для NA в дальнем поле, NA<sub>ff</sub>, как указано в 8.1.

Максимальную теоретическую NA ступенчатого многомодового волокна определяют по формуле

$$
NA_{th} = \sin \theta_{m}, \qquad (1)
$$

где NA<sub>th</sub> - максимальная теоретическая NA;

 $\theta_m$  - наибольший угол падающего меридионального луча, который будет направляться волокном.

В пересчете на показатель преломления волокна

$$
NA_{th} = \sqrt{n_1^2 - n_2^2} \quad , \tag{2}
$$

где n<sub>1</sub> - максимальный показатель преломления сердцевины;

 $n_2$  - показатель преломления оболочки,

или

$$
NA_{th} = n_1 \sqrt{2\Delta} \tag{3}
$$

$$
\Delta = \frac{n_1 - n_2}{n_1} \quad \text{and} \quad \Delta << 1 \tag{4}
$$

Числовая апертура может быть определена путем измерения диаграммы направленности излучения дальнего поля на коротком отрезке волокна или путем измерения профиля показателя преломления волокна. Используя метод дальнего поля, получают диаграмму интенсивности излучения волокна  $I(\theta)$  и NA<sub>ff</sub> (числовую апертуру в дальнем поле) определяют как синус половинного угла, при котором интенсивность уменьшилась до 5 % максимального значения.

#### **4 Эталонный метод испытаний**

Вследствие наличия только одного метода измерения числовой апертуры на момент опубликования настоящего стандарта эталонного метода испытаний не существует. Однако дополнительные методы могут быть добавлены в будущем.

#### **5 Оборудование**

## **5.1 Система ввода излучения**

## **5.1.1 Источник света**

Используют некогерентный источник света, способный обеспечить устойчивое излучение (колебания интенсивности не более 10 %) на торцевую поверхность образца. Излучение должно быть стабильным по интенсивности и положению на временном интервале, достаточном для проведения измерения.

### **5.1.2 Оптика возбуждения волокна**

Используют систему из оптических компонентов для создания пятна монохроматического (полная ширина полосы по уровню полумаксимума менее 100 нм) устойчивого излучения, большего по диаметру торцевой поверхности образца и с числовой апертурой более числовой апертуры образца.

Если не указано иное, центральная длина волны должна быть (850 ± 25) нм. Проводят контроль выравнивания торцевой поверхности. Оптические фильтры могут быть использованы для ограничения ширины спектра источника.

### **5.1.3 Поддержка и выравнивание входного конца волокна**

Используют устройство для поддержки входного конца волокна, позволяющее обеспечивать устойчивость и воспроизводимость его положения без значительной деформации волокна.

#### **5.1.4 Фильтр оболочечных мод**

Принимают меры для удаления оболочечного света из образца. Часто для этого достаточно покрытия волокна. В противном случае, будет необходимо использовать фильтры оболочечных мод вблизи обоих концов испытуемого образца.

### **5.2 Выходная система и детектирование**

Три эквивалентные методики могут быть использованы для детектирования углового распределения интенсивности излучения (дальнего поля) образца. Методики 1 и 2 представляют собой угловые сканирования диаграммы направленности дальнего поля. Методика 3 представляет собой пространственное преобразование угловой диаграммы интенсивности (может быть использован сканирующий детектор малой или большой площади).

# **5.2.1 Методика 1. Угловое сканирование** (см. рисунок **1)**

# **5.2.1.1 Поддержка и выравнивание выходного конца**

Используют устройство для поддержки и выравнивания выходного конца образца. Это устройство позволяет выравнивать торцевую поверхность таким образом, чтобы она была расположена по нормали и совпадала с осью вращения оптического детектора, а также с плоскостью вращения оптического детектора.

Например, для выравнивания волокна может быть использован вакуумный держатель, установленный на устройствах точного позиционирования по осям *X*, *Y, Z с* микроскопом. Примерами служат гониометр и вращающаяся площадка с шаговым приводом.

#### **5.2.1.2 Механическая часть системы детектирования**

Используют соответствующее устройство для вращения оптического детектора, которое позволяет детектору сканировать по дуге, достаточной для охвата почти всего конуса излучения образца (например, откалиброванный гониометр). Ось вращения механизма должна пересекать торцевую поверхность образца и должна быть перпендикулярна к оси образца, и плоскость вращения данного механизма должна совпадать с осью образца. Используют устройство для регистрации углового положения детектора по отношению к оси выходного конца образца.

### **5.2.2 Методика 2 . Угловое сканирование** (см. рисунок 2)

Используют устройство для поддержки образца таким образом, чтобы торцевая поверхность выходного конца волокна была перпендикулярна к оси вращения образца и совпадала с ней. Данный механизм (например, гониометр или точная вращающаяся платформа) должен иметь достаточный угол вращения для того, чтобы весь конус излучения в плоскости вращения проходил мимо неподвижно закрепленного детектора. Таким образом, угол вращения должен быть больше, чем полный угол излучения на выходном конце волокна. Используют устройство для регистрации прилежащего угла, сформированного осью образца и воображаемой линией между детектором и торцевой поверхностью образца.

# **5.2.3 Методика 3. Сканирование пространственной диаграммы направленности дальнего поля**

5.2.3.1 Оборудование для поддержки выходного конца волокна Используют устройство для поддержки и выравнивания выходного конца волокна, позволяющее обеспечивать устойчивость и воспроизводимость его положения.

5.2.3.2 Преобразование и отображение в дальнем поле

Создают пространственное представление образца в дальнем поле с помощью соответствующих средств (например, используя объектив микроскопа или другие линзы с хорошим увеличением для получения преобразования Фурье для диаграммы направленности ближнего поля для выходного конца волокна).

Сканируют данную диаграмму направленности или ее изображение, используя отверстие малого диаметра в целях регистрации интенсивности в дальнем поле. Размер этого отверстия малого диаметра должен быть не более половины дифракционного предела системы

$$
d \leq \frac{1,22 M \lambda f}{2 D}, \tag{5}
$$

где d - диаметр отверстия малого диаметра, мм;

М - коэффициент увеличения от задней фокальной плоскости преобразующей линзы до сканирующей плоскости;

λ - спектральная длина волны, излучаемая волокном, нм;

f- фокусное расстояние преобразующей линзы, мм;

D - диаметр сердцевины волокна, мкм.

Числовая апертура линзы L<sub>1</sub> должна быть достаточно большой, чтобы не ограничивать числовую апертуру образца волокна.

В случаях когда диаграмма направленности дальнего поля формируется с помощью линзы, необходимо, особенно при больших апертурах, чтобы диаметр промежуточной линзы L<sub>2</sub> был достаточно большим во избежание затемнения периферии

$$
D_{12} > 2 f \sin \Phi , \qquad (6)
$$

где D<sub>12</sub> - диаметр промежуточной линзы, мм;

 $f - \phi$ окусное расстояние преобразующей линзы, мм;

sin Ф - числовая апертура, NA.

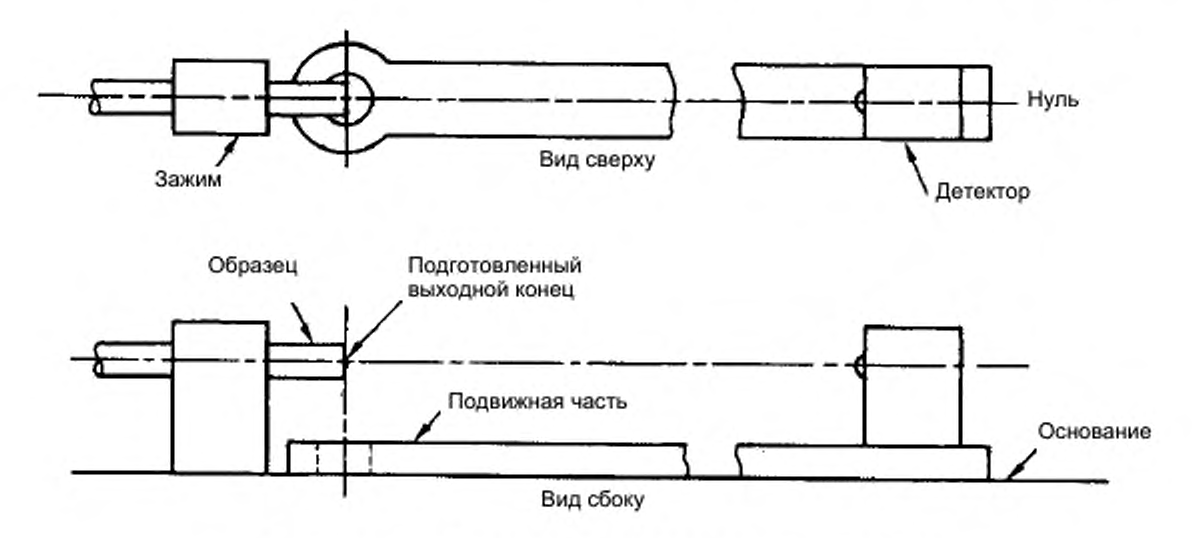

Рисунок 1 - Методика 1. Угловое сканирование

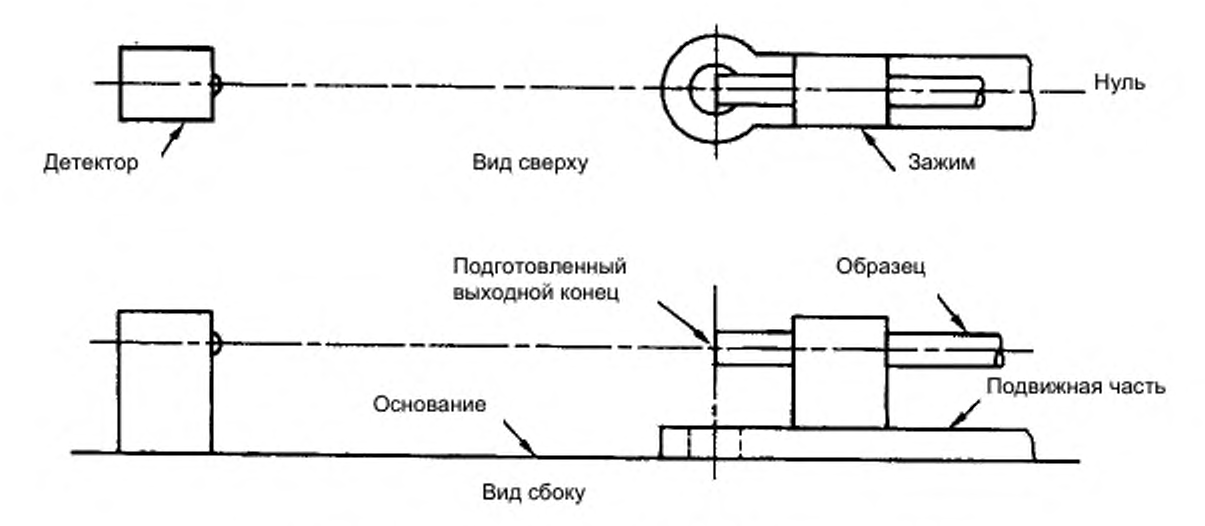

Рисунок 2 - Методика 2. Угловое сканирование

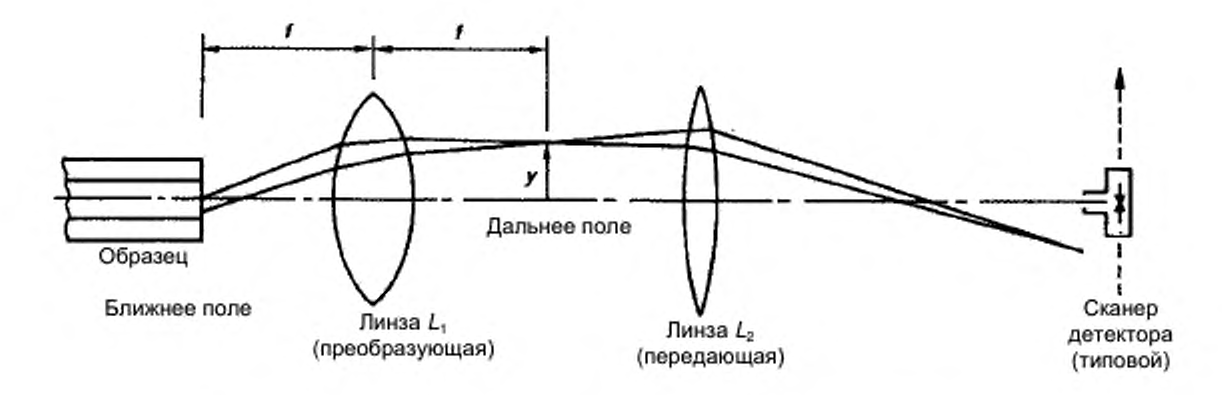

Рисунок 3 - Методика 3. Сканирование пространственной диаграммы направленности дальнего поля

## 5.2.3.3 Сканирующая система

Используют метод сканирования диаграммы направленности дальнего поля по отношению к апертуре малого диаметра и детектоpy.

## 5.2.3.4 Калибрование системы

Проводят калибрование для измерения коэффициента преобразования, связывающего расстояние перемещения сканирующей системы с действительным расстоянием, отсканированным в задней фокальной плоскости преобразующей линзы в дальнем поле. С этой целью может быть использована диаграмма известных размеров, точно размещенная в задней фокальной плоскости L<sub>1</sub>.

Дополнительно определяют коэффициент, связывающий положение сканирования в плоскости преобразования диаграммы поля (задняя фокальная плоскость  $L_1$  на рисунке 3) с углом излучения  $\theta$  по отношению к оси выходного конца образца, по формуле

$$
y = f \sin \theta , \tag{7}
$$

где у - расстояние от оси до пространственной диаграммы поля;

 $f$  – фокусное расстояние передающей линзы  $L_i$ ;

0 - угол по отношению к оптической оси.

5.2.3.5 Система регистрации

Используют устройство для регистрации *Е{у),* обнаруженного значения интенсивности как функции от положения сканирования (у) и коррекции обнаруженного значения интенсивности по формуле

$$
I(\theta) = E(y) \cos \theta, \tag{8}
$$

где  $I(\theta)$  - угловое распределение интенсивности, обнаруженной при угловом сканировании линз;

 $E(y)$  - излучение на расстоянии у от оси пространственной диаграммы;

у - расстояние от оси до пространственной диаграммы поля;

0 - угол по отношению к оси выходного конца образца.

## **5.2.4 Оптический детектор**

Используют детектор, который должен быть линейным в пределах 5 % в диапазоне обнаруженной интенсивности. Отверстие малого диаметра может быть использовано для ограничения эффективного размера детектора в целях увеличения разрешающей способности. Размер детектора или отверстия может быть определен в соответствии с угловой разрешающей способностью, что желательно выполнить для данного оборудования, по формуле

$$
D = \frac{\Theta R}{0.06} \tag{9}
$$

где О - диаметр отверстия детектора, мкм;

0 - желаемая угловая разрешающая способность, градус;

 $R$  – расстояние от торцевой поверхности выходного конца образца до детектора или отверстия, мм.

Как правило, используют разрешающую способность ± 0,5°. Значение *R* также соответствует требованию дальнего поля

$$
R \ge \frac{d^2}{\lambda},\tag{10}
$$

где *R* - расстояние от торцевой поверхности выходного конца образца до детектора или отверстия, мм;

*d -* диаметр излучающей области образца, мкм;

 $\lambda$  – центральная длина волны оптического источника, нм.

Используя уравнение (5), определяют соответствующий размер детектора или отверстия для методики 3.

# **6 Отбор и подготовка образцов**

# **6.1 Длина образца**

Образец должен быть представительной выборкой волокна длиной (2,0 ± 0,2) м.

## **6.2 Торцевая поверхность образца**

Подготавливают плоскую торцевую поверхность, перпендикулярную к оси волокна, на входном и выходном концах волокна. На точность данных измерений влияет неперпендикулярность торцевой поверхности. Рекомендуемые значения углов торцевых поверхностей - менее 2°.

## **7 Проведение испытаний**

7.1 Концы волокна размещают в поддерживающих устройствах. Входной конец должен быть приблизительно в центре места ввода сфокусированного изображения пятна непрерывного излучения.

7.2 Устанавливают желаемую длину волны и ширину спектра оптического источника.

7.3 Сканируют диаграмму направленности излучения дальнего поля вдоль диаметра и регистрируют значение интенсивности по отношению к угловому положению.

### 8 Расчеты

# 8.1 Числовая апертура дальнего поля по отношению к максимальному теоретическому значению числовой апертуры

Отношение между числовой апертурой дальнего поля и максимальным теоретическим значением числовой апертуры зависит от длины волны, используемой при измерениях дальнего поля и профиля. Большую часть измерений дальнего поля проводят при длине волны 850 нм, тогда как измерения профиля, как правило, выполняют при длине волн 540 или 633 нм. Для этих длин волн отношение между NA $_{\rm ff}$ и NA<sub>th</sub> определяют по формуле

$$
NA_{\text{ff}} = k\,NA_{\text{th}}\,,\tag{11}
$$

где NA<sub>ff</sub> - числовая апертура в дальнем поле;

 $k = 0.95$  в случае, когда измерение профиля проводят при длине волны 540 нм, и  $k = 0.96$  в случае, когда измерение проводят при длине волны 633 нм;

NA<sub>th</sub> - максимальное теоретическое значение NA.

В отчете указывают значение NA<sub>ff</sub> при длине волны 850 нм как NA волокна. Данное значение может быть получено непосредственно из измерения дальнего поля при длине волны 850 нм или косвенным путем из измерения профиля при использовании уравнения (11).

### 8.2 Угол 5%-ной интенсивности 0.

Нормируют отсканированную диаграмму направленности излучения к виду пиковой интенсивности излучения. На диаграмме направленности отмечают точки, в которых интенсивность составляет 5 % максимума. Значение половинного угла между этими точками регистрируют как $\theta_5$ .

## 8.3 Числовая апертура NA<sub>ff</sub>

Рассчитывают числовую апертуру дальнего поля по следующей формуле

$$
NAff = \sin \theta_5, \qquad (12)
$$

где NA<sub>#</sub> – числовая апертура дальнего поля;

 $\theta_5$  – угол 5%-ной интенсивности.

## 9 Результаты

### 9.1 Информация, представляемая по каждому измерению

По каждому измерению должна быть представлена следующая информация:

- дата проведения и наименование измерения;
- обозначение образца;
- длина волны оптического источника, если не 850 нм;
- полученные результаты измерения, как указано в разделе 8.

# 9.2 Информация, представляемая по требованию

По требованию должна быть доступна следующая информация:

- центральная длина волны и ширина спектра интерференционных фильтров, если они используются;

- используемая методика системы детектирования по 5.2;

- калибрование системы детектирования и угловая разрешающая способность;

- размер и числовая апертура пятна возбуждения;

- методика, используемая для фильтрации оболочечных мод.

# **10 Информация в подробной спецификации на волокно/кабель**

В подробной спецификации на волокно/кабель должна быть указана следующая информация:

- тип измеряемого волокна;

- критерии приемки или отбраковки;

- информация, представляемая в отчете;

- любое отклонение от установленного порядка проведения измерений.

УДК 681.7.068:006.354 ОКС 33.180.10 Э59 ОКП 63 6570 Ключевые слова: волокна оптические, числовая апертура, испытательное оборудование, метод испытания, обработка результатов

Подписано в печать 30.04.2014. Формат  $60x84^{\frac{1}{2}}$ 

Подготовлено на основе электронной версии, предоставленной разработчиком стандарта

ФГУП «СТАНДАРТИНФОРМ»

123995 Москва, Гранатный пер., 4.<br>www.gostinfo.ru info@gostinfo. [info@gostinfo.ru](http://www.mosexp.ru#  )

[ГОСТ Р МЭК 60793-](http://files.stroyinf.ru/Index/551/55170.htm)1-43-2013